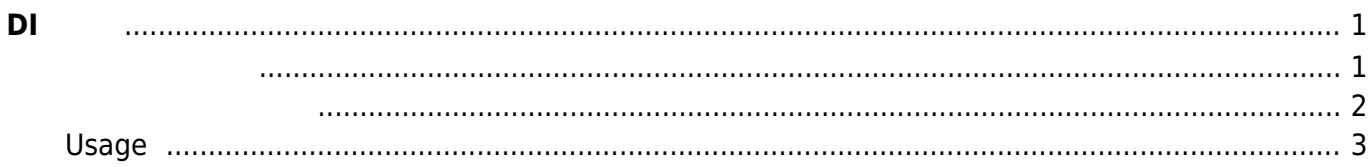

## <span id="page-2-0"></span>**DI 機能**

MA-E3xx CPLD <del>CPLD</del>

I2C (Bus No.1, I2C-Address 0x4f)

## <span id="page-2-1"></span>DI I2C TEXT ISLAMING THE TEXT ISLAMING THE TEXT ISLAMING THE TEXT ISLAMING THE TEXT ISLAMING THE TEXT ISLAMING

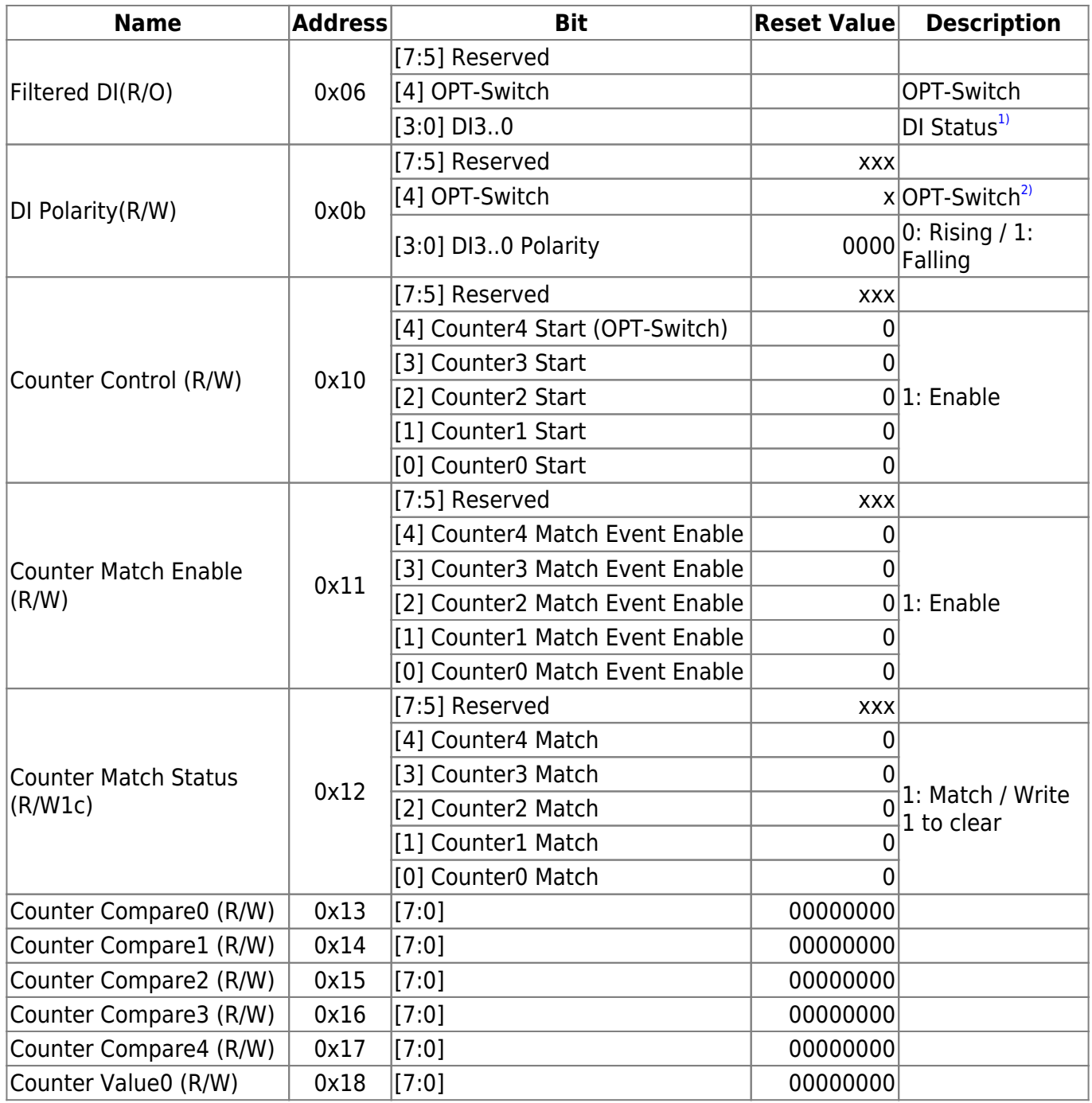

Last<br>update: update: 2024/03/20 mas1xx\_tips:use\_msp430\_via\_i2c:msp430\_di:start https://wiki.centurysys.jp/doku.php?id=mas1xx\_tips:use\_msp430\_via\_i2c:msp430\_di:start 21:00

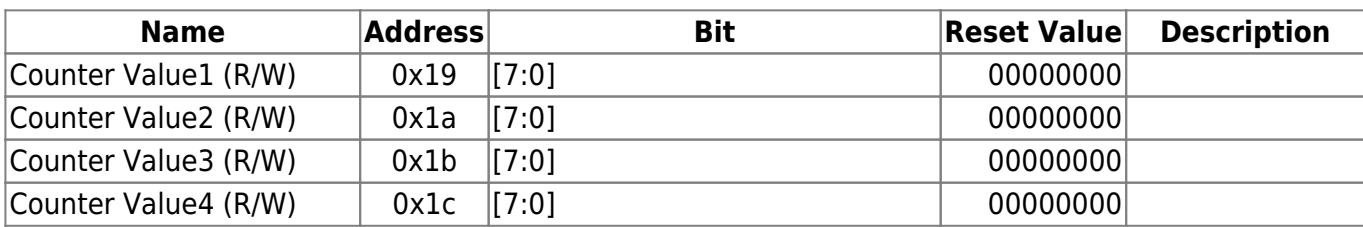

<span id="page-3-0"></span>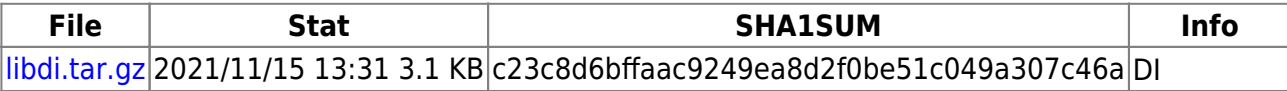

```
import std/options
import std/strformat
import lib/msp430
proc \text{main}() =\# - \# - \# - \# - \# - \# - \# - \# - \# - \# - \# - \# - \# - \# - \# - \# - \# - \# - \# - \# - \# - \# - \# - \# - \# - \# - \# - \# - \# - \# - \# - \#let di = newMsp430(1, 0x4f)
   # Read DI Status
  let di stat opt = di.get di status()
   if di_stat_opt.isSome:
     echo &"* DI Value: {di_stat_opt.get()}"
   # Read DI Polarity
  let di pol opt = di.get di polarity()
   if di_pol_opt.isSome:
     echo &"* DI Polarity: {di_pol_opt.get()}"
   for idx in countUp(0, 4):
     # Read DI Counter Enable
    let enable opt = di.get counter onoff(idx)
     if not enable_opt.isSome:
        continue
     let enable = enable_opt.get()
     if enable:
        echo &"* DI[{idx}] Counter is enable."
     else:
        # Enable DI Counter
       let res = di.onoff counter(idx, true)
        echo &"* DI[{idx}] Counter: set enable -> result: {res}"
     # Read DI Counter Value
    let val opt = di.get_counter_val(idx) if val_opt.isSome:
```

```
let val = val_opt.get()
 echo &"* DI[{idx}] Counter Value: 0x{val:02x}"
```

```
when isMainModule:
   main()
```
## <span id="page-4-0"></span>**Usage**

```
root@gemini:~# /tmp/di_sample
* DI Value: @[0, 0, 0, 0, 0]
* DI Polarity: @[Rising, Rising, Rising, Rising, Rising]
* DI[0] Counter: set enable -> result: true
* DI[0] Counter Value: 0x00
* DI[1] Counter: set enable -> result: true
* DI[1] Counter Value: 0x00
* DI[2] Counter: set enable -> result: true
* DI[2] Counter Value: 0x00
* DI[3] Counter: set enable -> result: true
* DI[3] Counter Value: 0x00
* DI[4] Counter: set enable -> result: true
* DI[4] Counter Value: 0x00
root@gemini:~# /tmp/di_sample
* DI Value: @[0, 0, 0, 0, 0]
* DI Polarity: @[Rising, Rising, Rising, Rising, Rising]
* DI[0] Counter is enable.
* DI[0] Counter Value: 0x00
* DI[1] Counter is enable.
* DI[1] Counter Value: 0x00
* DI[2] Counter is enable.
* DI[2] Counter Value: 0x00
* DI[3] Counter is enable.
* DI[3] Counter Value: 0x00
* DI[4] Counter is enable.
* DI[4] Counter Value: 0 \times 04 <----- OPT-Switch
1)
DI 64Hz 2bit shift register (The Second Second Second Second Second Second Second Second Second Second Second S
2)
USB Option Switch
```
From: <https://wiki.centurysys.jp/>- **MA-X/MA-S/MA-E/IP-K Developers' WiKi**

Permanent link: **[https://wiki.centurysys.jp/doku.php?id=mas1xx\\_tips:use\\_msp430\\_via\\_i2c:msp430\\_di:start](https://wiki.centurysys.jp/doku.php?id=mas1xx_tips:use_msp430_via_i2c:msp430_di:start)**

Last update: **2024/03/20 21:00**